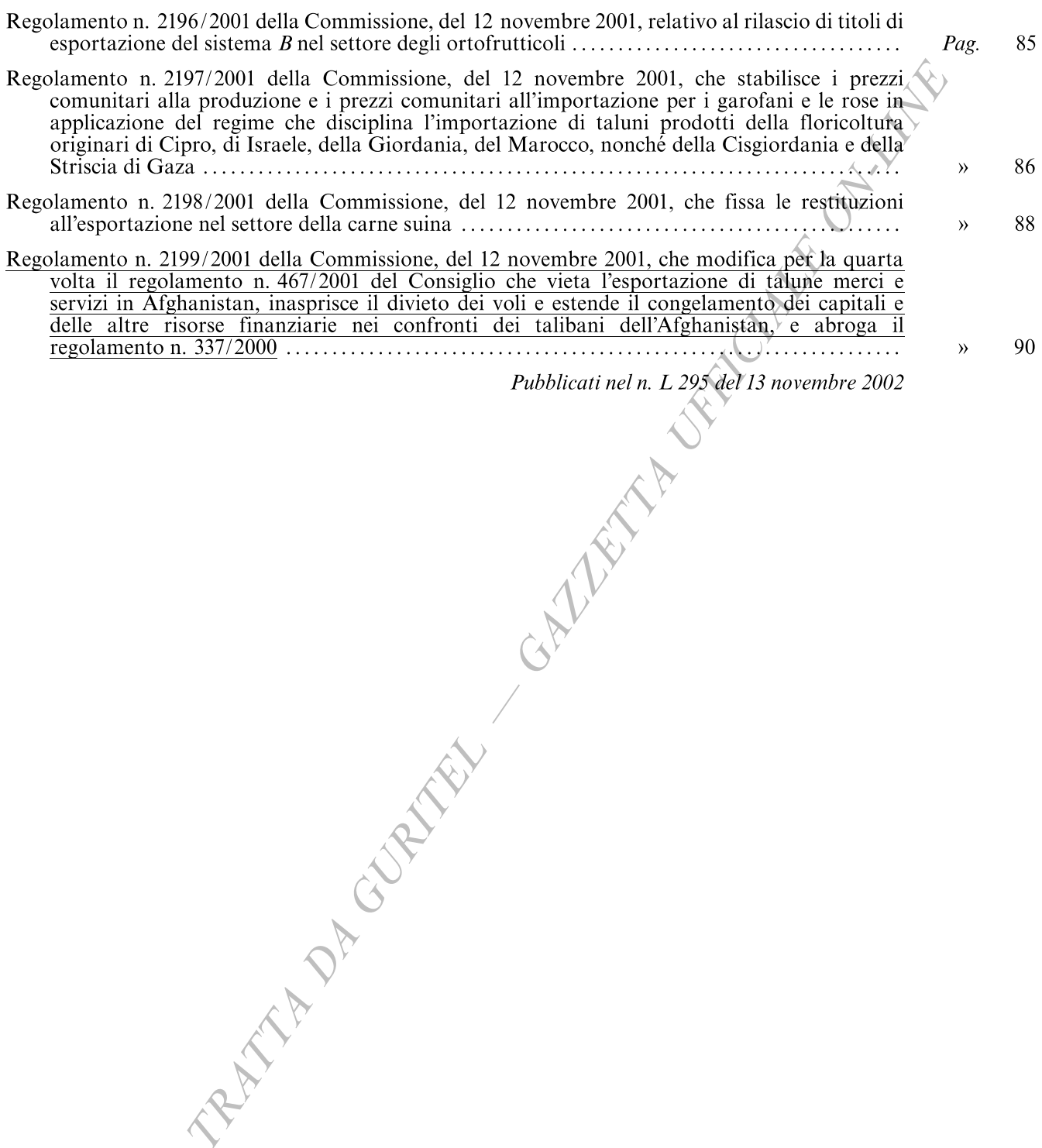

## AVVERTENZA

Le indicazioni contenute nelle note dei provvedimenti qui<br>pubblicati si riferiscono alla «Gazzetta Ufficiale delle Comunità europee».

 $-4-$